## **ZAD007 Tablice**

Wykonaj narzędzie szyfrujące i deszyfrujące dowolny wyraz podany przez użytkownika. Jako tablicę szyfrującą utwórz tablicę znaków od A do Z i drugą tablicę która wielkościowo równa jest tej z literami ale zaczynająca się od liczby = nr z dziennika + 10. np.:

## **tablica liter**

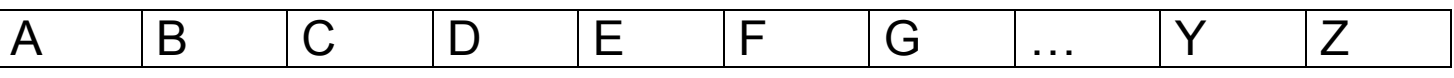

## **tablica liczb (szyfrów) dla nr dziennika 3**

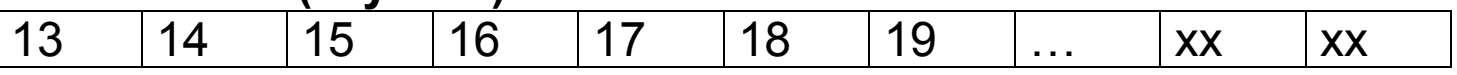

wynik szyfrowania **bACa** to **14131513** 

Do wykonania zadania użyj instrukcji iteracyjnych uzupełniających automatycznie tablice liter i tablice szyfrów.